### Schemat statyczny

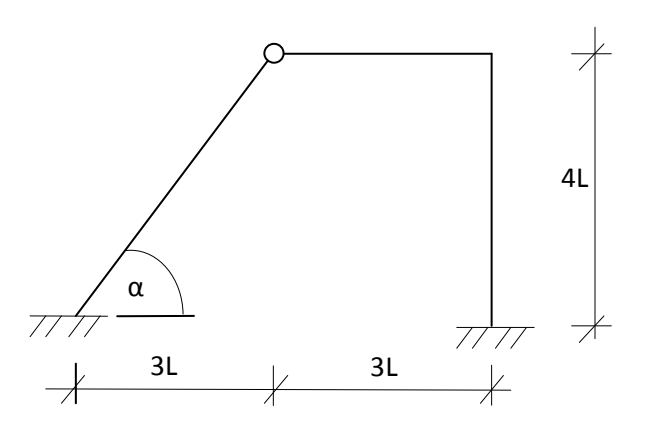

L=1,0m

Wstępne przyjęcie przekroju:

#### Stal S235 f=215MPa

Przyjmuję schemat belki wolno podpartej obciążonej obciążeniem q.

$$
M = \frac{qL'^2}{8} = \frac{10 \cdot 5^2}{8} = 31,3kNm
$$

$$
W \ge \frac{M}{f} = \frac{3130}{21,5} = 145,5cm^3
$$

Przyjęto profil **HEA160** o  $W = 220,1$ c $m^3$   $I = I_x = 1673$ c $m^4$   $A = 38,8$ c $m^2$   $\mu = 30,46$ kg/m

 $EI = 3429,65kN \cdot m^2$   $EA = 795400,0kN$ 

Podział konstrukcji na elementy

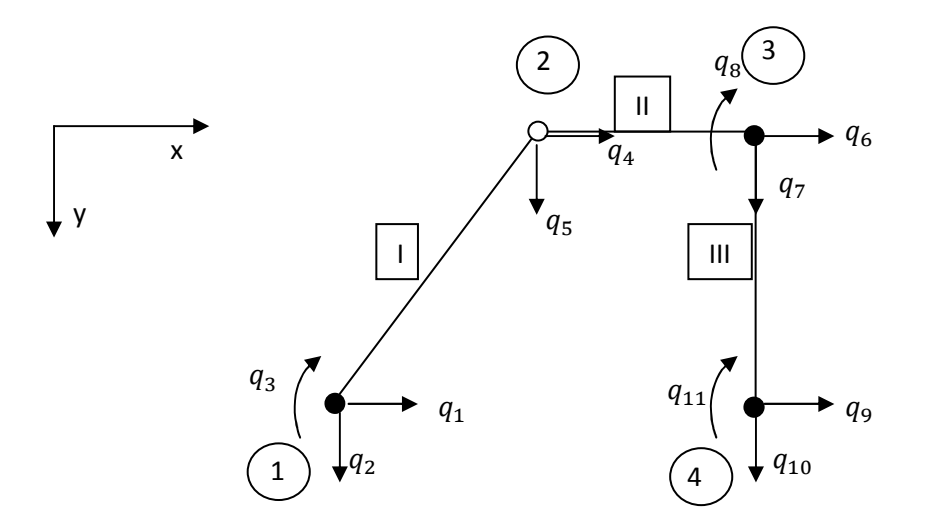

# Wprowadzenie przemieszczeń w lokalnych układach współrzędnych w poszczególnych prętach.

• Pręt I

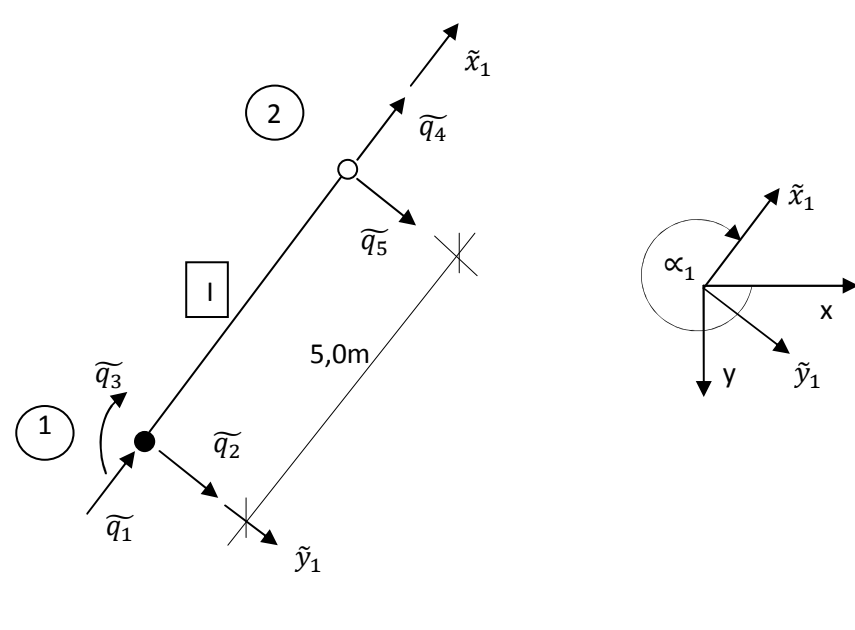

 $sin \alpha_1 = -0.8$  $cos \propto_1 = 0,6$ 

Macierz sztywności pręta I (l.u.w.):

$$
\tilde{k}_{1}^{r} = \frac{1}{k^{3}} \begin{bmatrix}\nEAL^{2} & 0 & 0 & -EAL^{2} & 0 & 0 \\
0 & 3EI & 3EIL & 0 & -3EI & 0 \\
0 & 3EIL & 3EIL^{2} & 0 & -3EIL & 0 \\
0 & -3EI & -3EIL & 0 & 3EI & 0 \\
0 & 0 & 0 & 0 & 0 & 0\n\end{bmatrix}
$$
\n
$$
\tilde{k}_{1}^{r} = \begin{bmatrix}\n159080,000 & 0 & 0 & -159080,000 & 0 & 0 \\
0 & 82,312 & 411,558 & 0 & -82,312 & 0 \\
0 & 411,558 & 2057,790 & 0 & -411,558 & 0 \\
0 & -82,312 & -411,558 & 0 & 82,312 & 0 \\
0 & -82,312 & -411,558 & 0 & 82,312 & 0 \\
0 & 0 & 0 & 0 & 0 & 0\n\end{bmatrix}
$$

Macierz transformacji pręta I:

$$
T_1 = \begin{bmatrix} C & 0 \\ 0 & C \end{bmatrix}
$$
  
\n
$$
C = \begin{bmatrix} \cos \alpha_1 & \sin \alpha_1 & 0 \\ -\sin \alpha_1 & \cos \alpha_1 & 0 \\ 0 & 0 & 1 \end{bmatrix}
$$
  
\n
$$
T_1 = \begin{bmatrix} 0.6 & -0.8 & 0 & 0 & 0 & 0 \\ 0.8 & 0.6 & 0 & 0 & 0 & 0 \\ 0 & 0 & 1 & 0 & 0 & 0 \\ 0 & 0 & 0.6 & -0.8 & 0 \\ 0 & 0 & 0 & 0.8 & 0.6 & 0 \\ 0 & 0 & 0 & 0 & 0 & 1 \end{bmatrix}
$$
  
\n
$$
T_1^T = \begin{bmatrix} 0.6 & 0.8 & 0 & 0 & 0 & 0 \\ -0.8 & 0.6 & 0 & 0 & 0 & 0 \\ 0 & 0 & 1 & 0 & 0 & 0 \\ 0 & 0 & 0 & 0.6 & 0.8 & 0 \\ 0 & 0 & 0 & -0.8 & 0.6 & 0 \\ 0 & 0 & 0 & 0 & 0 & 1 \end{bmatrix}
$$

Τransformacja macierzy sztywności do globalnego układu sztywności:

$$
k_1^r = T_1^T \cdot \tilde{k}_1^r \cdot T_1
$$

$$
k_1^r = \begin{bmatrix} 57321,4797 & -76318,8902 & 329,2464 & -57321,4797 & 76318,8902 & 0 \\ -76318,8902 & 101840,8323 & 246,9348 & 76318,8902 & -101840,8323 & 0 \\ 329,2464 & 246,9348 & 2057,7900 & -329,2464 & -246,9348 & 0 \\ 57216,1203 & -76397,9098 & -329,2464 & 57321,4797 & -76318,8902 & 0 \\ -76397,9098 & 101781,5677 & -246,9348 & -76318,8902 & 101840,8323 & 0 \\ 0 & 0 & 0 & 0 & 0 & 0 \end{bmatrix}.
$$

• Pręt II

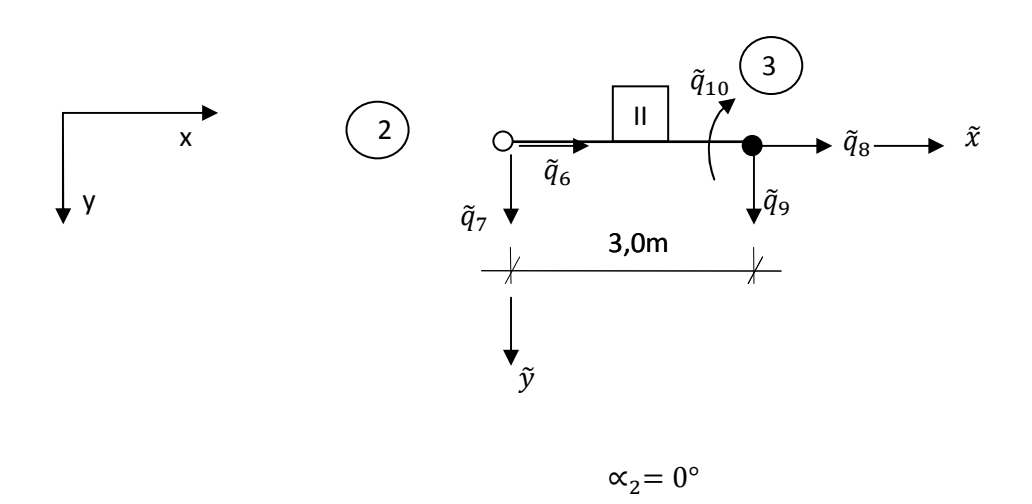

Macierz sztywności pręta II (l.u.w.) :

$$
\tilde{k}_{2}^{r} = \frac{1}{L^{3}} \begin{bmatrix} EAL^{2} & 0 & 0 & -EAL^{2} & 0 & 0 \\ 0 & 3EI & 0 & 0 & -3EI & 3EIL \\ 0 & 0 & 0 & 0 & 0 & 0 \\ -EAL^{2} & 0 & 0 & EAL^{2} & 0 & 0 \\ 0 & -3EI & 0 & 0 & 3EI & -3EIL \\ 0 & 3EIL & 0 & 0 & -3EIL & 3EIL^{2} \end{bmatrix}
$$

Ze względu na fakt, iż  $\propto_2 = 0^{\circ}$ 

 $\tilde{k}_2^r = k_2^r$ 

a więc:

$$
k_{2}^{r} = \begin{bmatrix} 265133333 & 0 & 0 & -26513333 & 0 & 0 \\ 0 & 381072 & 0 & 0 & -381072 & 1143217 \\ 0 & 0 & 0 & 0 & 0 & 0 \\ -265133333 & 0 & 0 & 265133333 & 0 & 0 \\ 0 & -381072 & 0 & 0 & 381072 & -1143217 \\ 0 & 1143217 & 0 & 0 & -1143217 & 3429650 \end{bmatrix}.
$$

$$
\bullet \quad \text{Prefix III}
$$

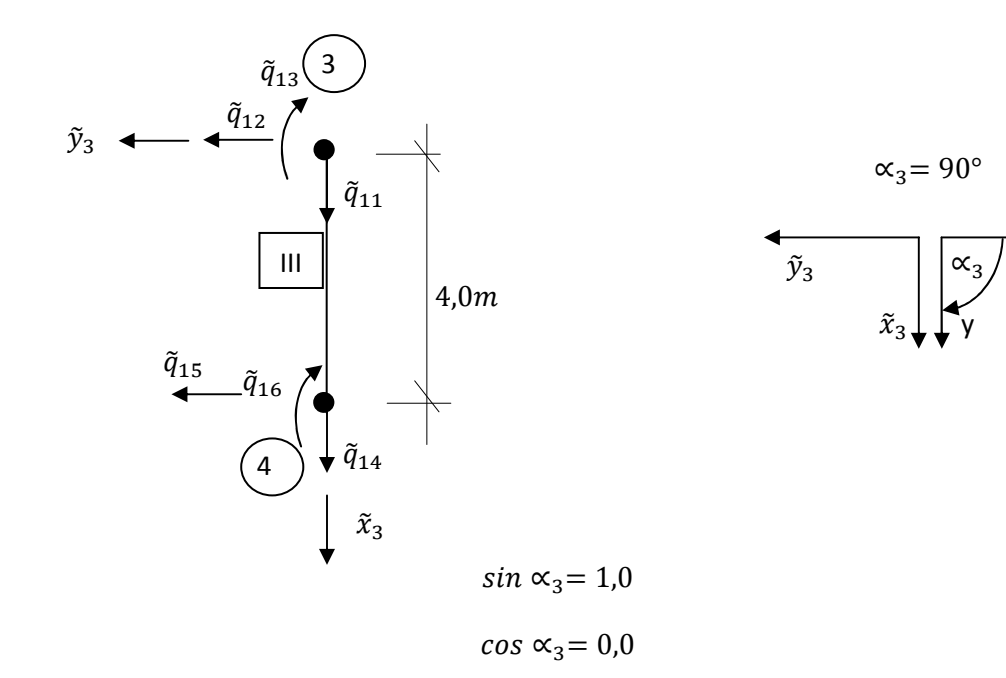

Macierz sztywności pręta III (l.u.w.):

$$
\tilde{k}_{3}^{r} = \frac{1}{L^{3}} \begin{bmatrix} EAL^{2} & 0 & 0 & -EAL^{2} & 0 & 0 \\ 0 & 12EI & 6EIL & 0 & -12EI & 6EIL \\ 0 & 6EIL & 4EIL^{2} & 0 & -6EIL & 2EIL^{2} \\ -EAL^{2} & 0 & 0 & EAL^{2} & 0 & 0 \\ 0 & -12EI & -6EIL & 0 & 12EI & -6EIL \\ 0 & 6EIL & 2EIL^{2} & 0 & -6EIL & 4EIL^{2} \end{bmatrix}
$$

x

# Dynamika konstrukcji-ujęcie komputerowe

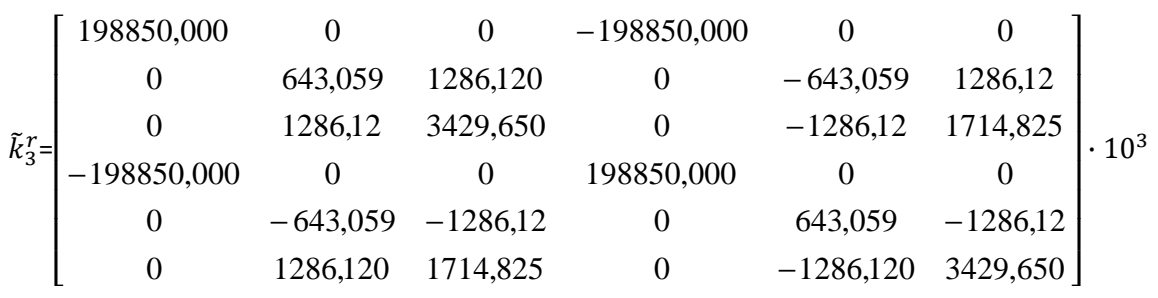

Macierz transformacji pręta I:

$$
T_3 = \begin{bmatrix} 0 & 1 & 0 & 0 & 0 & 0 \\ -1 & 0 & 0 & 0 & 0 & 0 \\ 0 & 0 & 1 & 0 & 0 & 0 \\ 0 & 0 & 0 & 0 & 1 & 0 \\ 0 & 0 & 0 & -1 & 0 & 0 \\ 0 & 0 & 0 & 0 & 0 & 1 \end{bmatrix}
$$

$$
T_3^T = \begin{bmatrix} 0 & -1 & 0 & 0 & 0 & 0 \\ 1 & 0 & 0 & 0 & 0 & 0 \\ 0 & 0 & 1 & 0 & 0 & 0 \\ 0 & 0 & 0 & 0 & -1 & 0 \\ 0 & 0 & 0 & 0 & 0 & 1 \end{bmatrix}
$$

Τransformacja macierzy sztywności do globalnego układu sztywności:

$$
k_3^r = T_3^T \cdot \tilde{k}_3^r \cdot T_3
$$

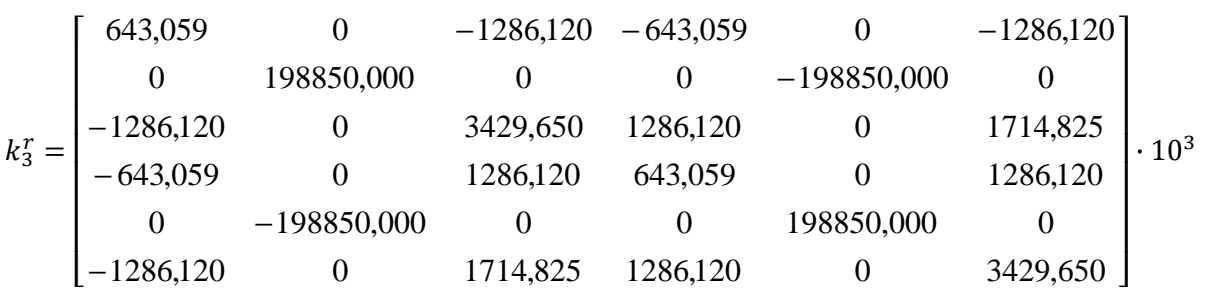

#### Agregacja macierzy sztywności:

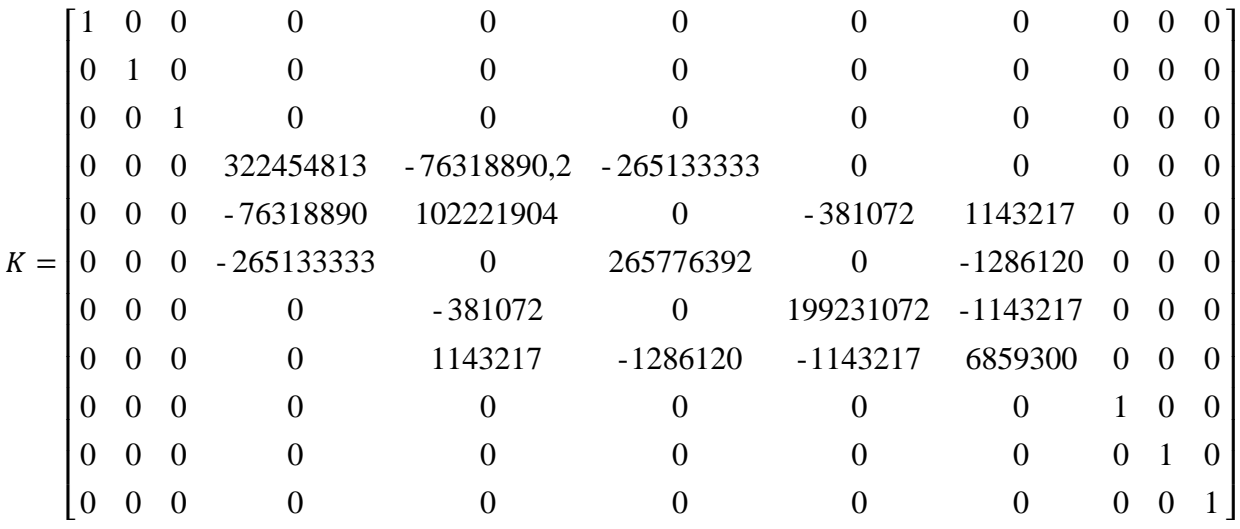

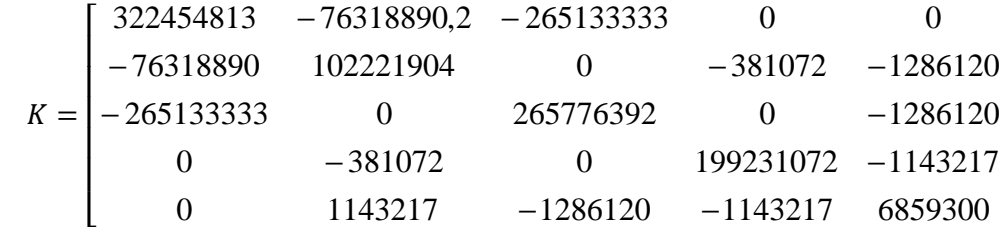

 $\overline{\phantom{a}}$ 

|<br>|

>

### Macierze mas

• Pręt I

$$
\widetilde{M}_1 = \begin{bmatrix}\n140 & 0 & 0 & 70 & 0 & 0 \\
0 & 204 & 36l & 0 & 58,5 & 0 \\
0 & 36l & 8l^2 & 0 & 16,5 & 0 \\
0 & 70 & 0 & 0 & 140 & 0 & 0 \\
0 & 58,5 & 16,5l & 0 & 99 & 0 \\
0 & 0 & 0 & 0 & 0 & 0\n\end{bmatrix}
$$
\n
$$
\widetilde{M}_1 = \begin{bmatrix}\n50,76667 & 0 & 0 & 25,38333 & 0 & 0 \\
0 & 73,97429 & 65,27143 & 0 & 21,21321 & 0 \\
0 & 65,27143 & 72,52381 & 0 & 29,91607 & 0 \\
25,38333 & 0 & 0 & 50,76667 & 0 & 0 \\
0 & 21,21321 & 29,91607 & 0 & 35,89929 & 0 \\
0 & 0 & 0 & 0 & 0 & 0 & 0\n\end{bmatrix}
$$

 $M_1 = T_1^T \cdot \widetilde{M}_1 \cdot T_1$ 

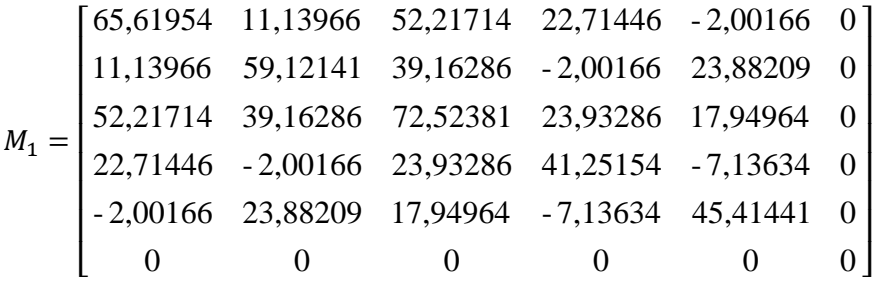

• Pręt II

$$
M_2 = \widetilde{M}_2 = \frac{\mu l}{420} \begin{bmatrix} 140 & 0 & 0 & 70 & 0 & 0 \\ 0 & 99 & 0 & 0 & 58.5 & -16.5l \\ 0 & 0 & 0 & 0 & 0 & 0 \\ 70 & 0 & 0 & 140 & 0 & 0 \\ 0 & 58.5 & 0 & 0 & 204 & -36l \\ 0 & -16.5l & 0 & 0 & -36l & 8l^2 \end{bmatrix}
$$

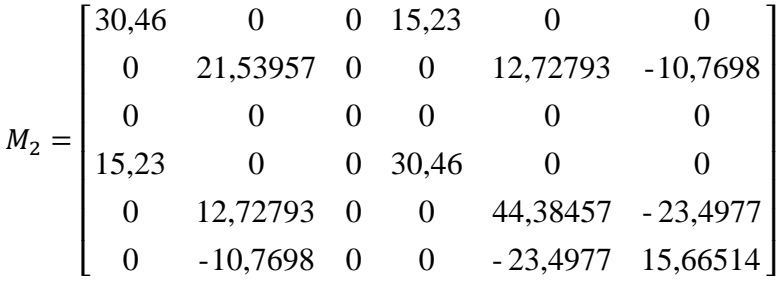

• Pręt III

$$
\widetilde{M}_3 = \frac{\mu l}{420} \begin{bmatrix}\n140 & 0 & 0 & 70 & 0 & 0 \\
0 & 156 & 22l & 0 & 54 & -13l \\
0 & 22l & 4l^2 & 0 & 13l & -3l^2 \\
70 & 0 & 0 & 140 & 0 & 0 \\
0 & 54 & 13l & 0 & 156 & -22l \\
0 & -13l & -3l^2 & 0 & -22l & 4l^2\n\end{bmatrix}
$$

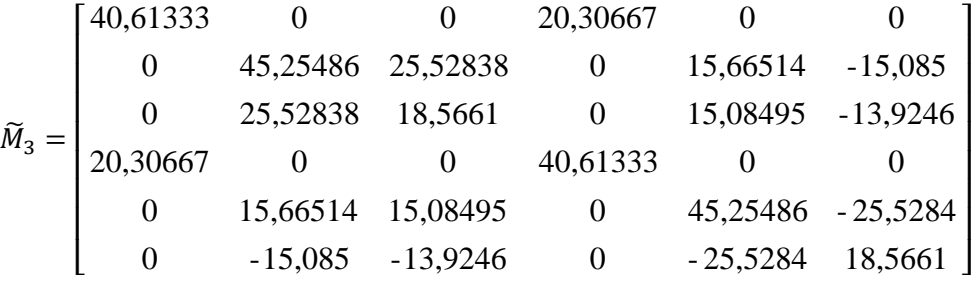

 $M_3 = T_3^T \cdot \tilde{M}_3 \cdot T_3$ 

# Dynamika konstrukcji-ujęcie komputerowe

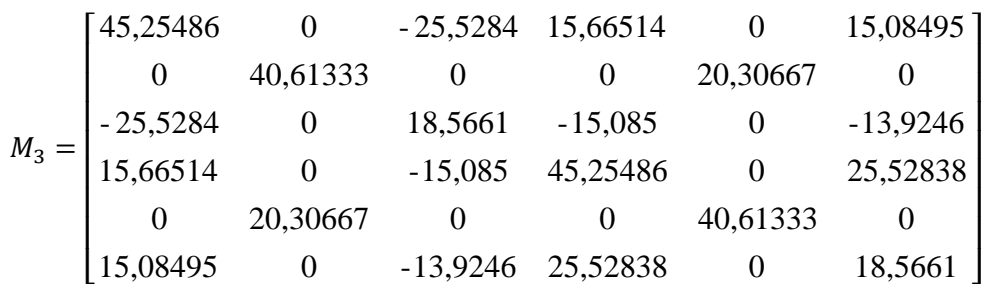

Agregacja macierzy mas:

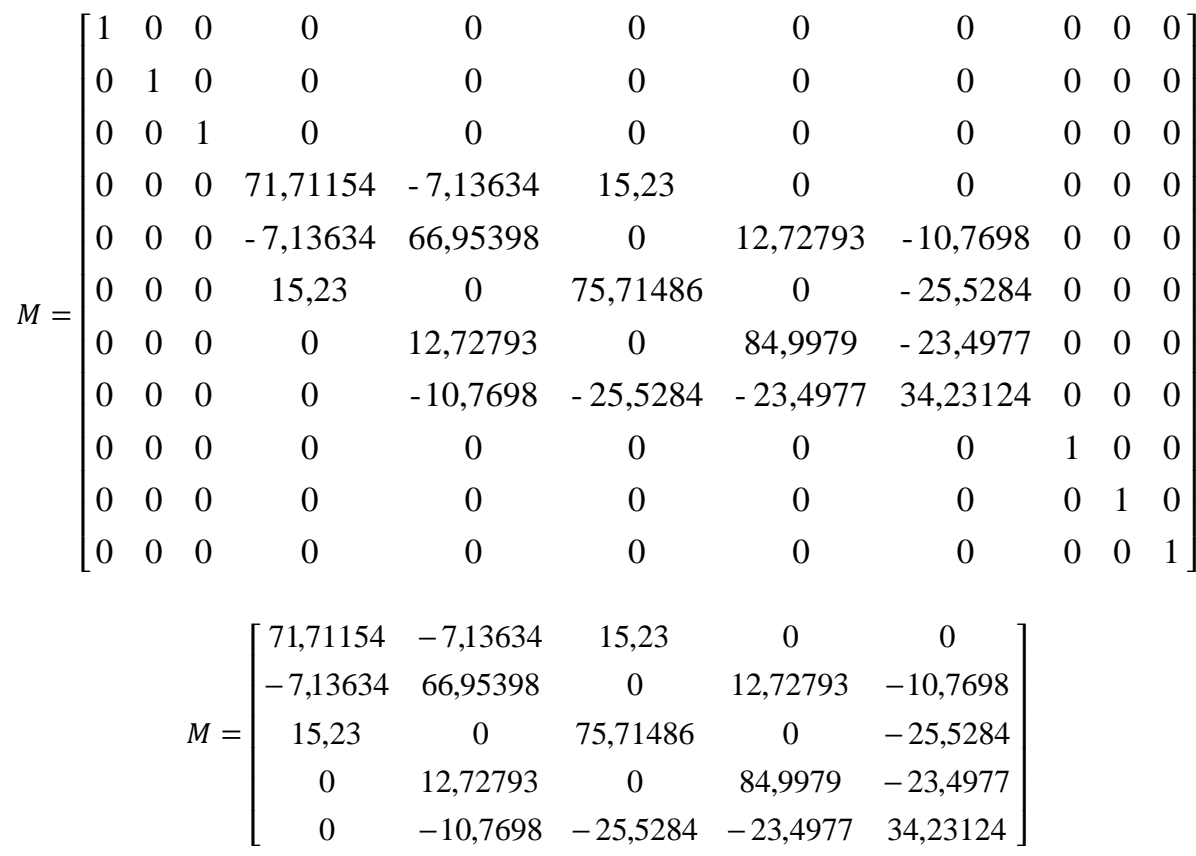

## Równanie równowagi dynamicznej układu

$$
K \cdot q + M \cdot \ddot{q} = 0 \qquad q = q_0 \sin \omega t
$$
  

$$
(K - \lambda M)q_0 = 0 \qquad \lambda = \omega^2
$$
  
Wektor wartości własnych:  $\lambda = \begin{bmatrix} 4755,20 \\ 229978,00 \\ 1647450,00 \\ 3055940,00 \\ 12526200,00 \end{bmatrix}$ 

$$
\text{Macierz własna: } q_0 = \begin{bmatrix} 1 & 0,19014 & 0,0863549 & 0,257485 & -0,789424 \\ 0,748131 & 0,115003 & -0,821553 & -0,33325 & 0,10281 \\ 0,999385 & 0,184591 & 0,243552 & 0,143632 & 1 \\ 0,0018726 & -0,0249468 & -0,151702 & 1,36242 & 0,324305 \\ 0,0406708 & 1,14134 & -0,227822 & 0,981548 & 1,01335 \end{bmatrix}
$$

Częstości drgań własnych:

$$
\omega_i=\sqrt{\lambda_i}
$$

 $\omega_1 = 68,960 \ rad/s$  $\omega_2 = 479,560 \ rad/s$  $\omega_3 = 1283,530 \, rad/s$  $\omega_4 = 1748,125 \ rad/s$  $\omega_5 = 3539,237 \ rad/s$ 

#### Postacie drgań własnych:

W celu narysowania postaci drgań własnych wykorzystam funkcje kształtu(karta tematyczna) Do opisu przemieszczeń na długości pręta wykorzystam następującymi funkcjami przemieszczeń:

$$
u(\tilde{x}) = \tilde{q}_1 \cdot N_1(\tilde{x}) + \tilde{q}_4 \cdot N_4(\tilde{x})
$$
  

$$
v(\tilde{x}) = \tilde{q}_2 \cdot N_2(\tilde{x}) + \tilde{q}_3 \cdot N_3(\tilde{x}) + \tilde{q}_5 \cdot N_5(\tilde{x}) + \tilde{q}_6 \cdot N_6(\tilde{x})
$$

•  $\omega_1 = 68,960 \ rad/s$ 

Wektory uogólnionych przemieszczeń węzłowych w układzie lokalnym ( $\tilde{q}_i = T_i \cdot q_i$ )

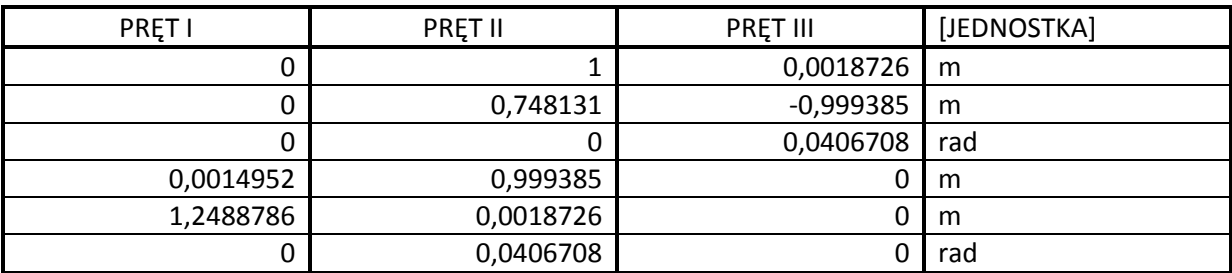

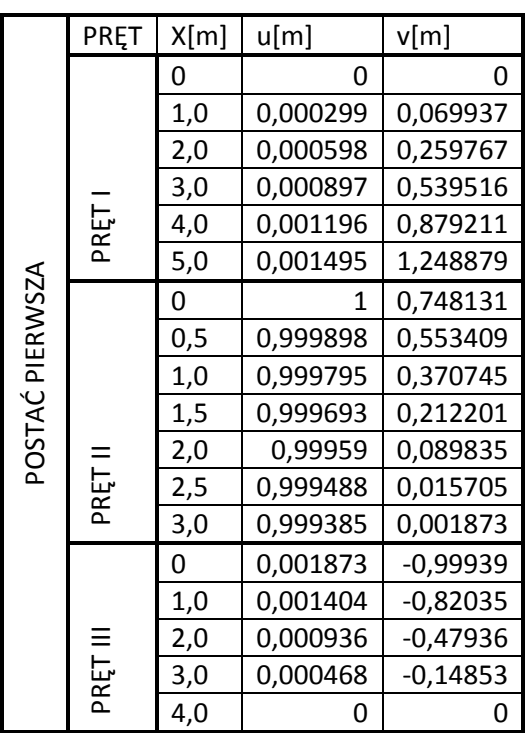

•  $\omega_2 = 479,560 \ rad/s$ 

Wektory uogólnionych przemieszczeń węzłowych w układzie lokalnym ( $\tilde{q}_i = T_i \cdot q_i$ )

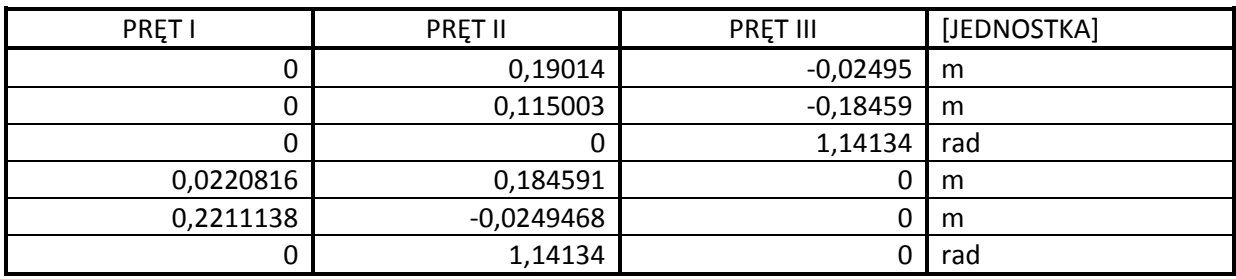

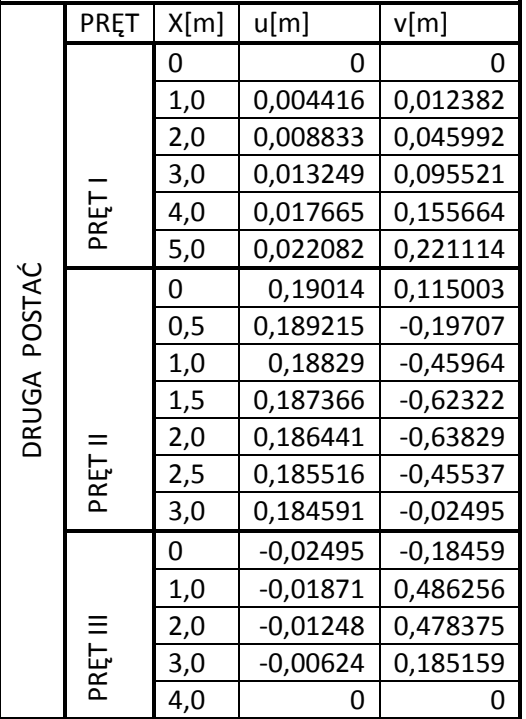

•  $\omega_3 = 1283,530 \, rad/s$ Wektory uogólnionych przemieszczeń węzłowych w układzie lokalnym ( $\tilde{q}_i = T_i \cdot q_i$ )

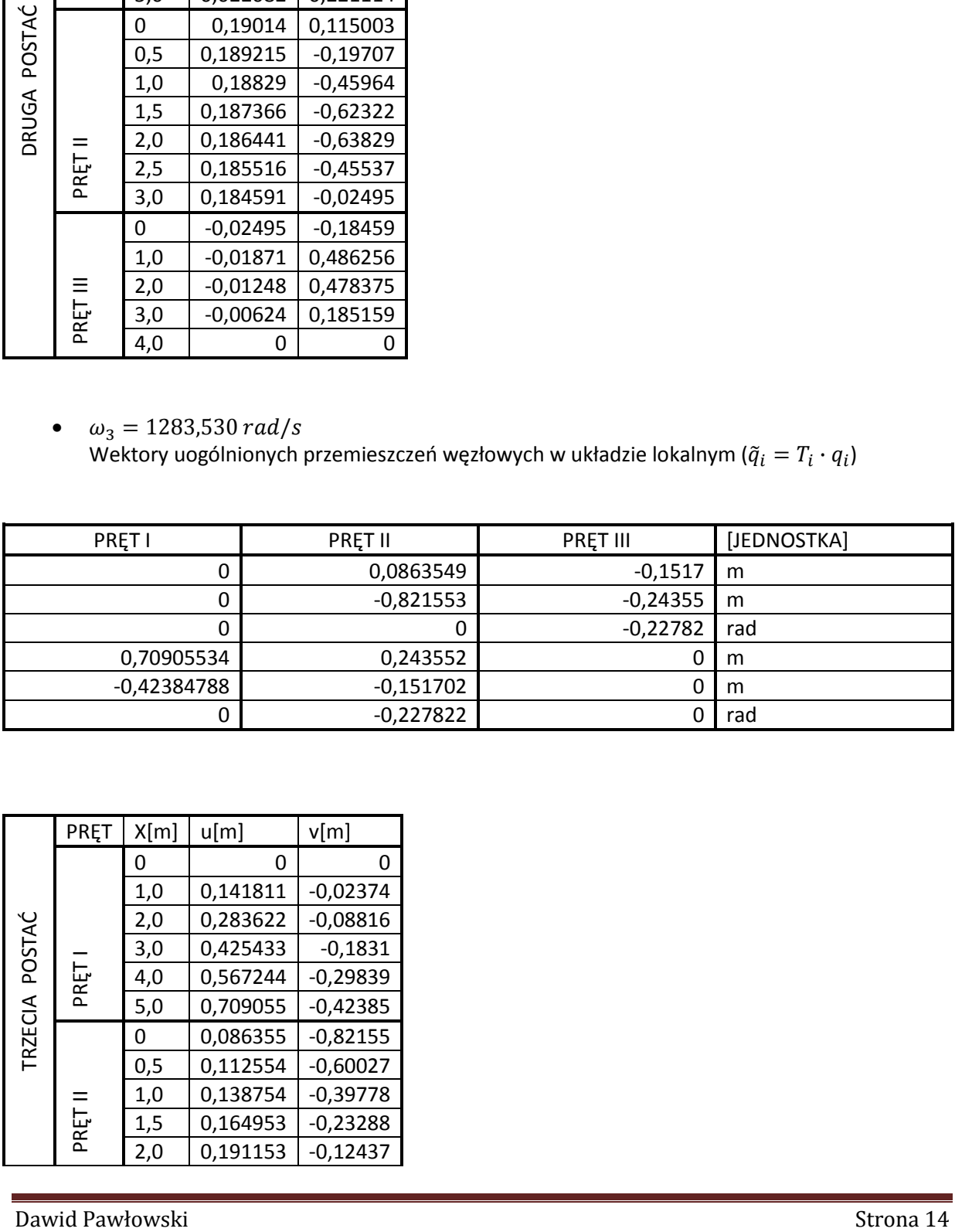

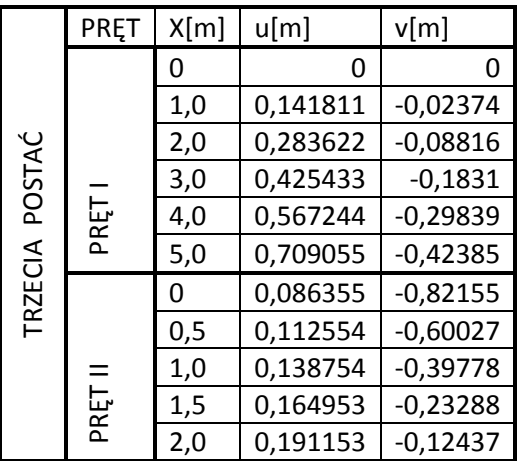

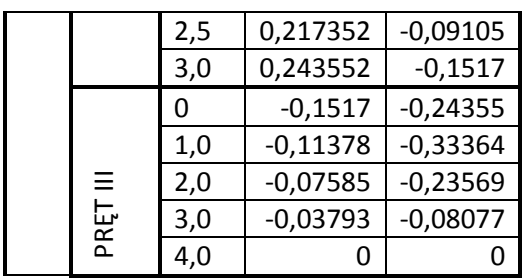

## Graficzne przedstawienie przemieszczeń:

•  $\omega_1 = 68,960 \ rad/s$ 

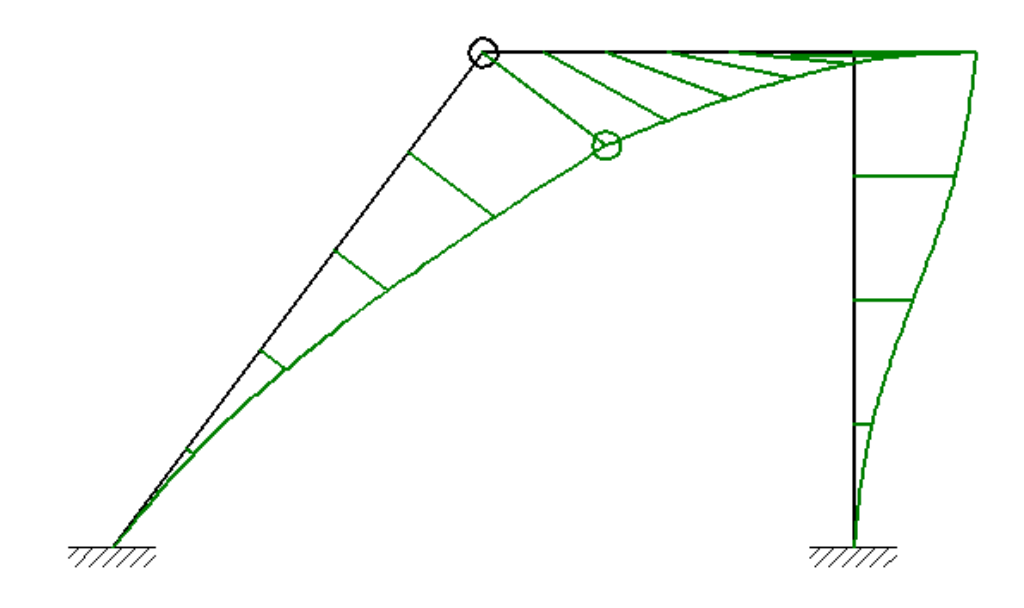

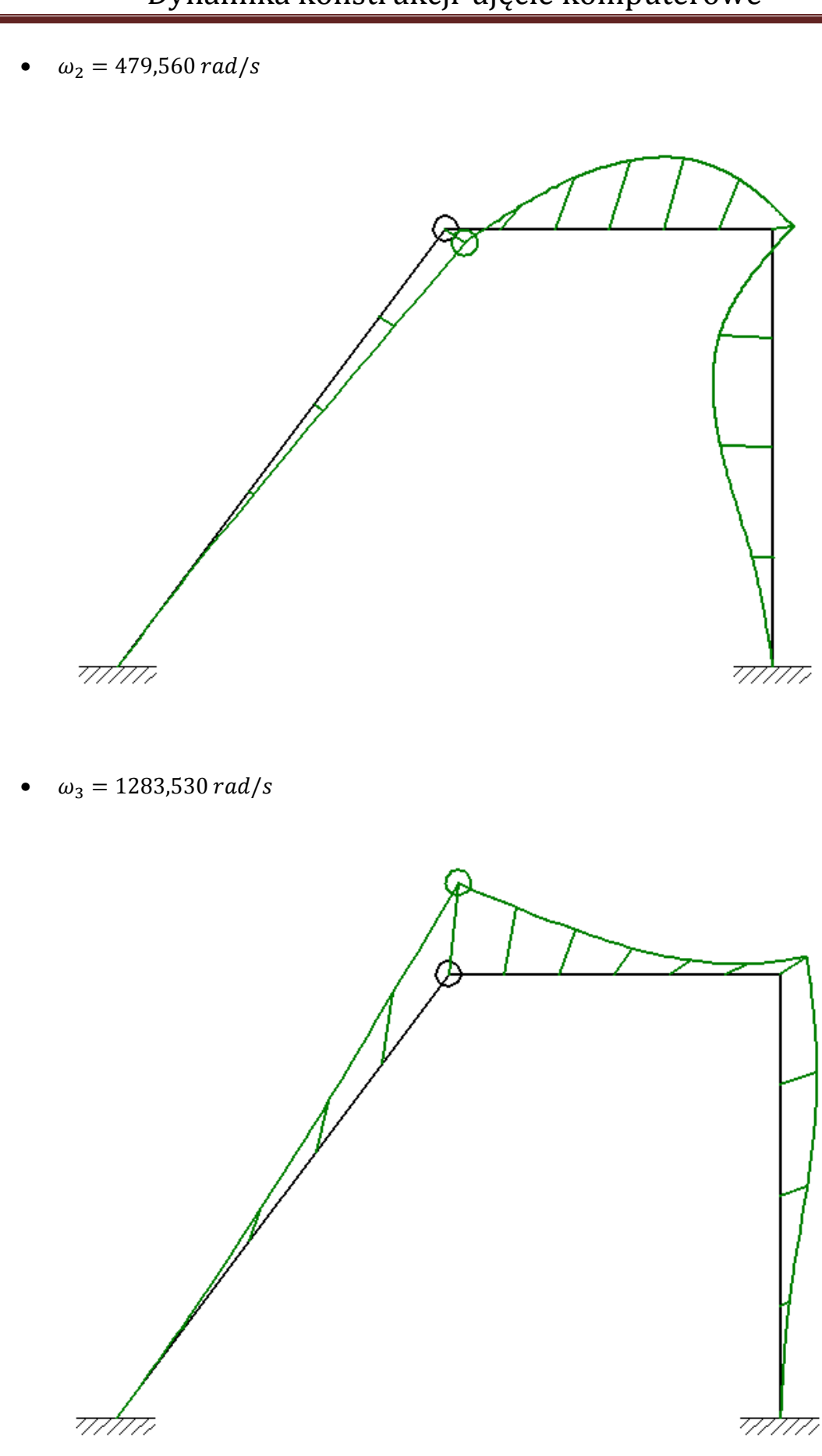